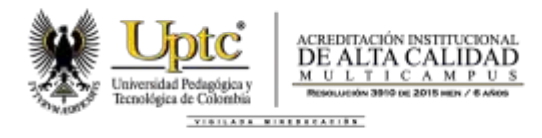

# **CIRCULAR N°**  014

**DE:** RECTORÍA Y DIRECCIÓN DE PLANEACIÓN.

**PARA:** VICERRECTORÍAS, DECANATURAS, DIRECCIONES DE ESCUELA DE PROGRAMAS DE PREGRADO Y POSGRADO, CENTROS DE GESTIÓN DE INVESTIGACIÓN Y EXTENSIÓN, DIRECCIONES DE OFICINA, JEFATURAS DE DEPARTAMENTO Y DEMÁS UNIDADES ACADÉMICO-ADMINISTRATIVAS.

**FECHA:** 17 de Marzo de 2021.

**ASUNTO:** Cronograma de Seguimiento al Plan de Acción Institucional 2021.

Teniendo en cuenta lo establecido en la Resolución N.° 3351 del 07 de julio de 2016, se han definido sus fechas las cuales se habilitará el Sistema SIPEF – Plan de Acción, para realizar seguimiento por niveles, a los planes de Acción 2021, según cronograma adjunto.

# **CRONOGRAMA DE SEGUIMIENTO**

### **Primer trimestre:**

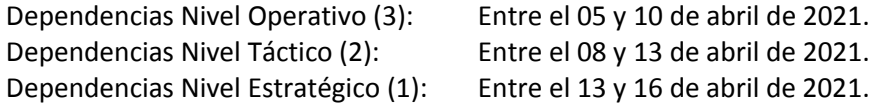

### **Segundo trimestre:**

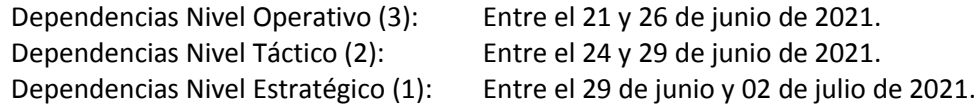

## **Tercer trimestre:**

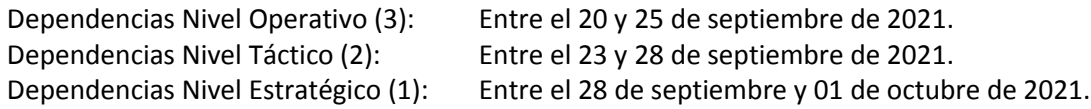

### **Cuarto trimestre:**

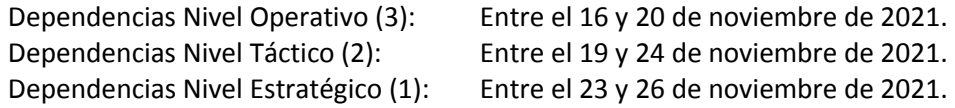

TUNJA - DUITAMA - SOGAMOSO - CHIQUINQUIRA PBX (57) 8 740 5626

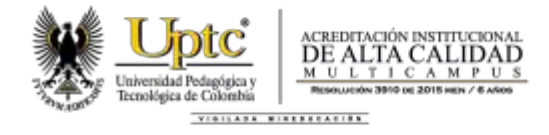

Es importante informar que el Sistema durante toda la vigencia permite: realizar consultas, visualizar informes, avances y revisar programaciones.

Para registrar el seguimiento de las actividades que conforman el Plan de Acción, se debe ingresar al sistema SIPEF – Plan de Acción, al módulo de las dependencias, con el usuario y contraseña del correo institucional.

Adicionalmente, con el objetivo de brindar mayor apoyo y orientación a las diferentes unidades académico administrativas, en el siguiente enlace<https://www.youtube.com/watch?v=eqT0lXZZ5VE> se encuentra publicado un vídeo tutorial el cual contiene el paso a paso, para realizar el correcto seguimiento a las actividades que contiene el Plan de Acción.

**ÓSCAR HERNÁN RAMÍREZ**  Rector

**JORGE ANDRÉS SARMIENTO ROJAS** Director de Planeación

Proyectó: Milena Pérez. Profesional Oficina de Planeación. Revisó: Jorge Andrés Sarmiento Rojas. Director de Planeación.

TUNJA - DUITAMA - SOGAMOSO - CHIQUINQUIRA PBX (57) 8 740 5626